## **Change displayed item metadata**

## **Files:**

- [dspace]/config/dspace.cfg
- $\bullet$ [dspace-source]/config/language-packs/Messages.properties

## **Instructions:**

- 1. To change the metadata display, change the ordering of Dublin Core elements after webui.itemdisplay.default (in dspace.cfg), or add new elements: webui.itemdisplay.default = dc.title, dc.title.alternative, dc.contributor.\*, dc.subject, dc.date.issued(date), dc.publisher
- 2. To change the display name of a metadata field, search for its Dublin Core key name (which will begin with metadata.) in Messages.properties: metadata.dc.title.alternative = Title (French)
- 3. Perform the steps in [Rebuild DSpace](https://wiki.duraspace.org/index.php/Rebuild_DSpace).

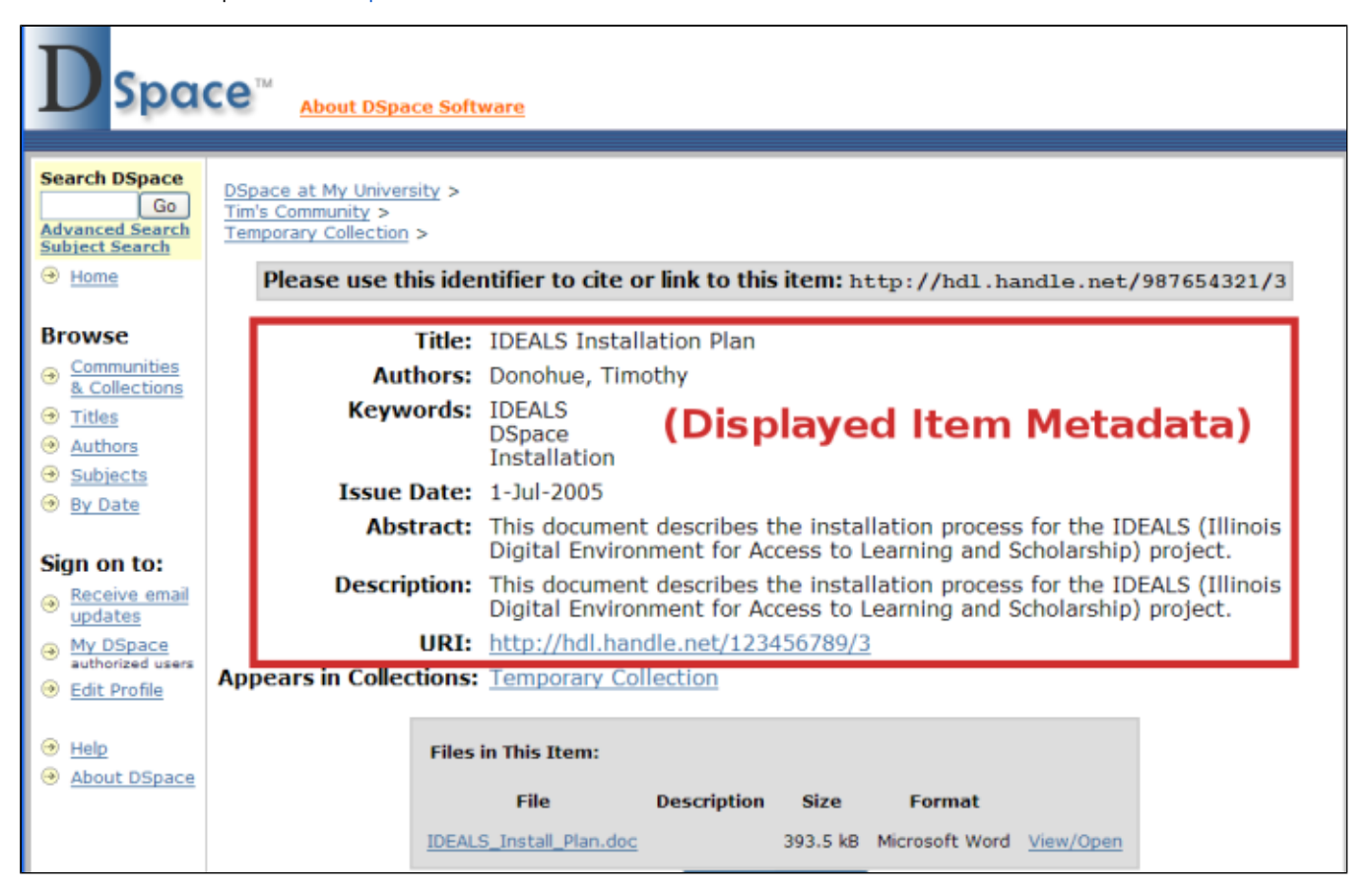